Class #26 - Wednesday, May 11

## Section 6.4: Computing Probabilties for (Standard) Normal Random Variables

## Cumulative Probability

 $P(Z < b)$  = the area under the standard normal curve to the left of b:

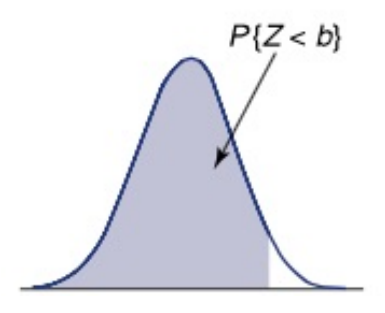

## Spreadsheet commands:

- For standard normal  $Z \sim N(0, 1)$ : =normsdist(b) returns the cumulative probability for a standard normal random variable, i.e., the spreadsheet command returns  $P(Z < b)$
- For  $X \sim N(\mu, \sigma)$ : =normdist(b,  $\mu$ ,  $\sigma$ , true) returns the cumulative probability for a normal random variable with the given mean and standard deviation, i.e., the spreadsheet command returns  $P(X < b)$
- The standard normal (cumulative) probabilities can also be found using a table (as described in the textbook–see Fig 6.1)

## Example 1:

- Calculate  $P(Z < 0)$ ,  $P(Z < 1)$ , and  $P(Z < -1)$  using =normsdist.
- Last time (and on the HW) we looked at an example where the blood pressure of adults is normally distributed with mean 128.4 and standard deviation 19.6 (i.e.,  $X \sim (128.4, 19.6)$ . Use =normdist to compute the proportion of adults with blood pressure below 140.

We can use  $P(Z < b)$  (and thus =normsdist) to calculate  $P(Z > b)$  and  $P(a < Z < b)$ :

•  $P(Z > b) = 1 - P(Z < b)$ 

spreadsheet: =1-normsdist(b)

•  $P(a < Z < b) = P(Z < b) - P(Z < a)$ 

spreadsheet: =normdist(b)-normdist(a)

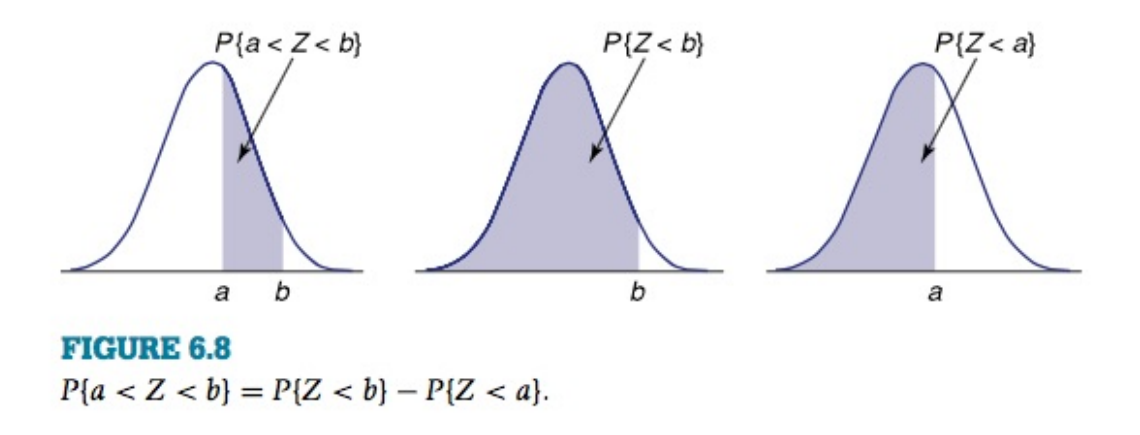

Example 2: Calculate  $P(Z > 0.8)$  and  $P(-1.5 < Z < 2.5)$  using =normsdist.

We can also use the symmetry of the normal distribution to calculate  $P(Z > b)$ , since  $P(Z > b) = P(Z < -b):$ 

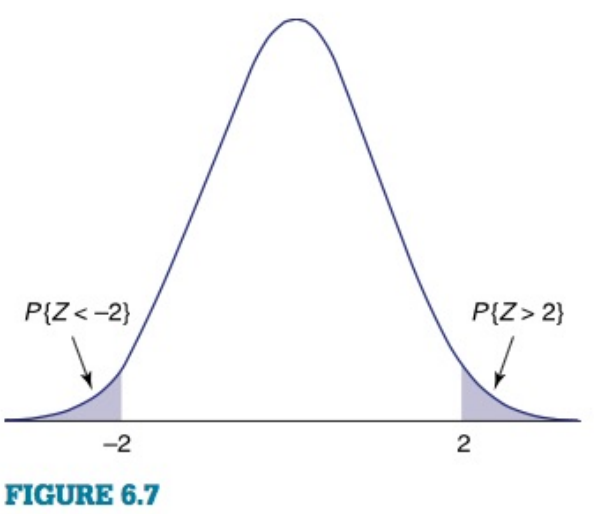

 $P{Z < -2} = P{Z > 2}.$